## **Katalóg služieb IKT zabezpečovaných CIS TU**

*Podrobnosti k UIS a k sieťovým službám: https://www.truni.sk/univerzitne-informacne-systemy*

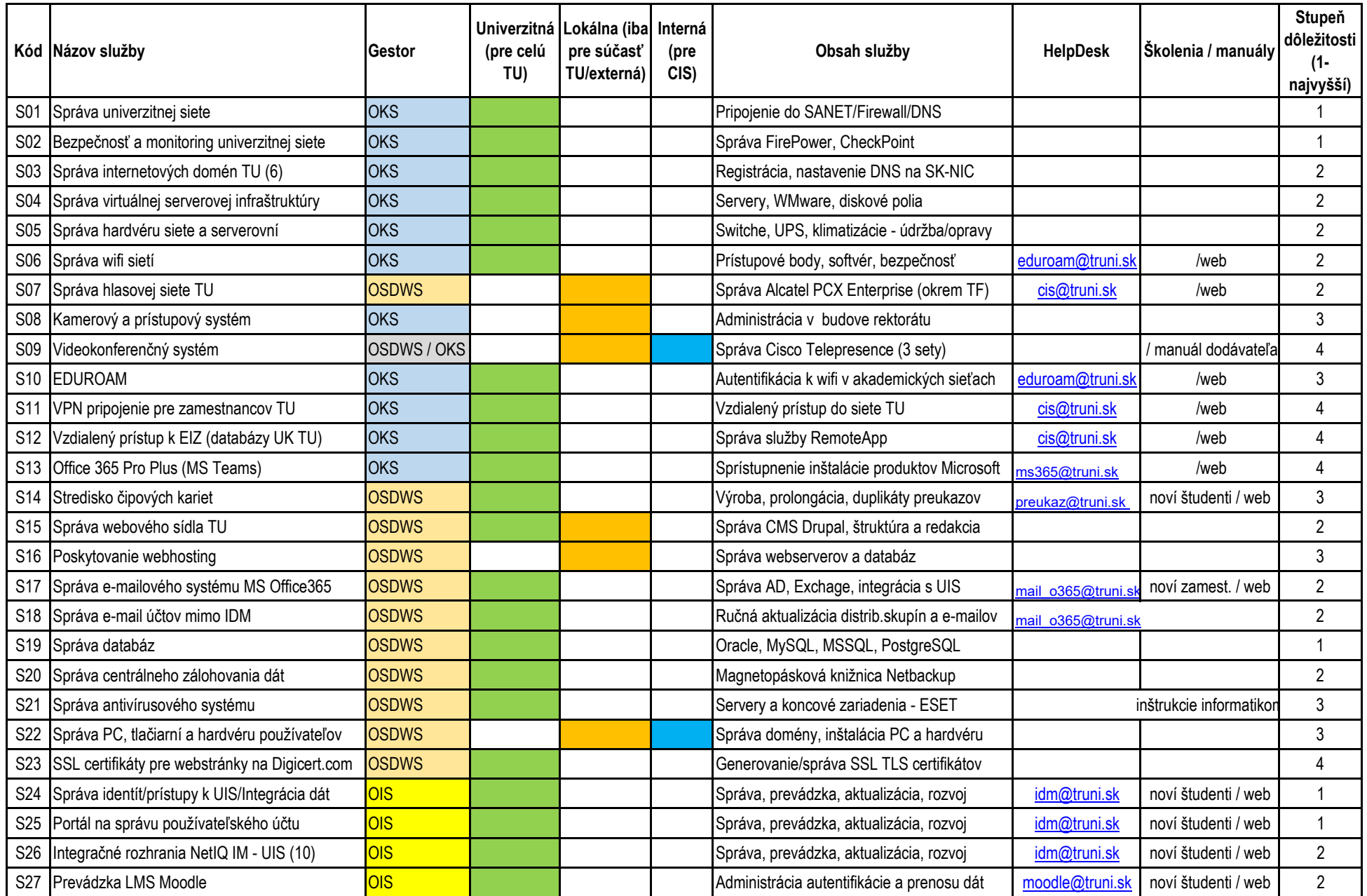

## **Katalóg služieb IKT zabezpečovaných CIS TU**

*Podrobnosti k UIS a k sieťovým službám: https://www.truni.sk/univerzitne-informacne-systemy*

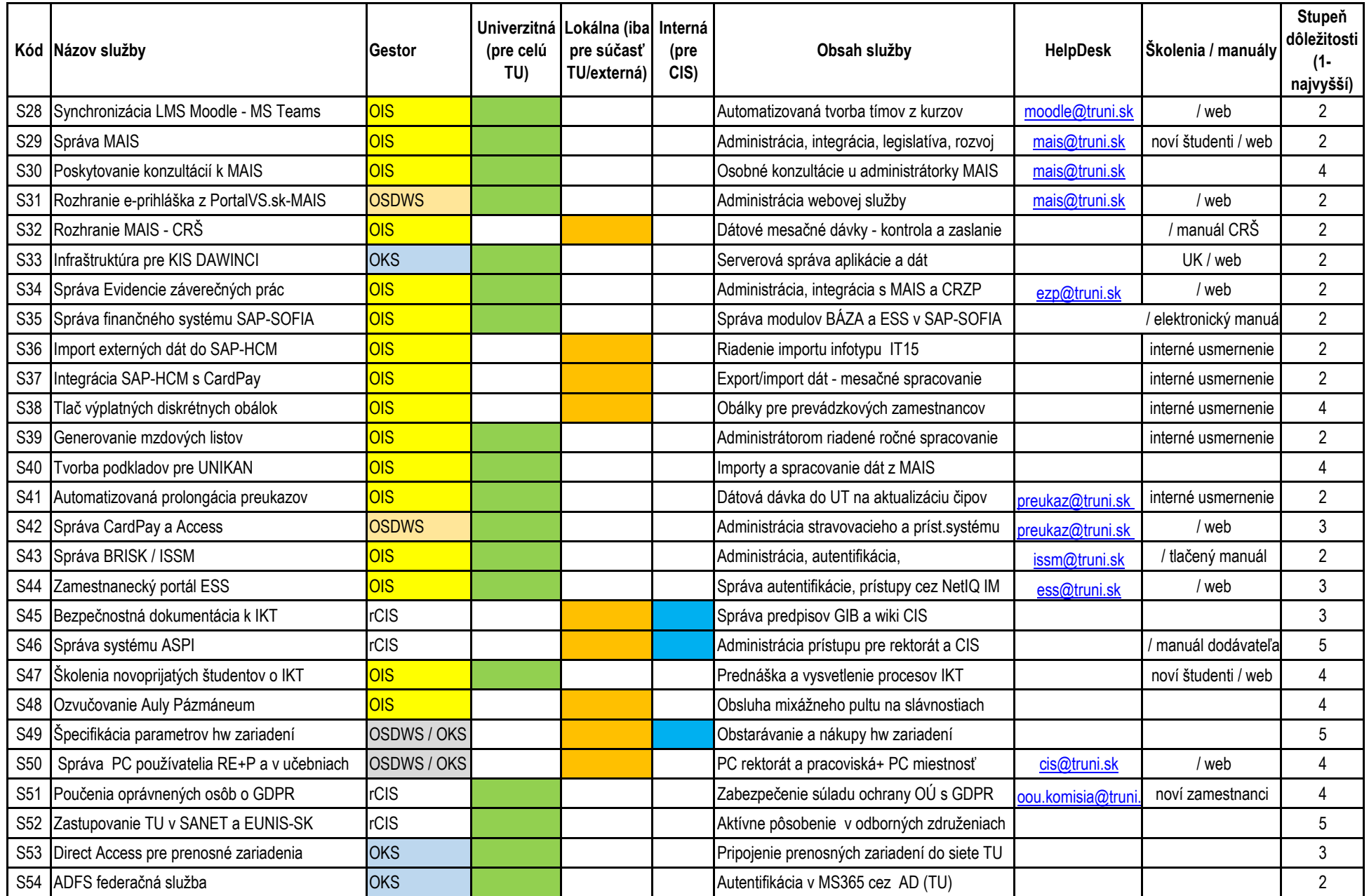

## **Katalóg služieb IKT zabezpečovaných CIS TU**

*Podrobnosti k UIS a k sieťovým službám: https://www.truni.sk/univerzitne-informacne-systemy*

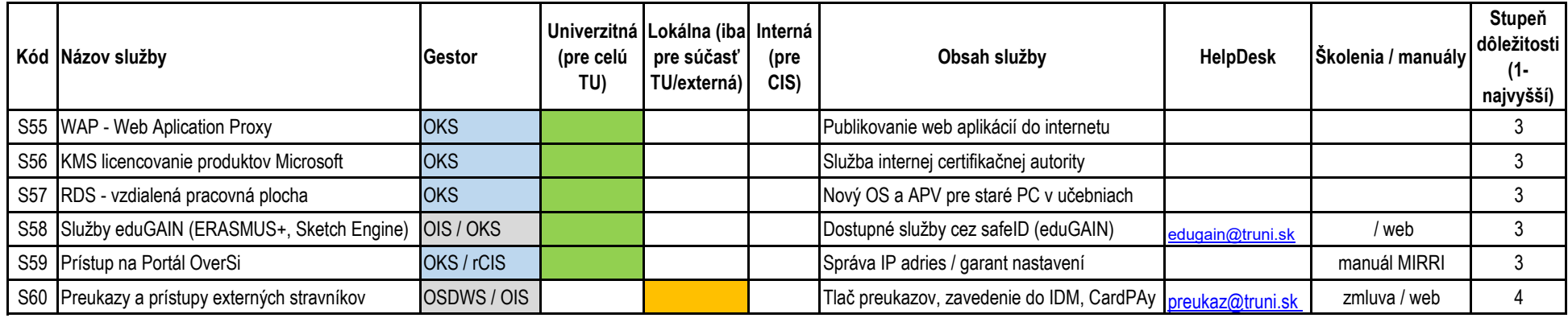